**ARTIKEL**

**Sistem Pendukung Keputusan Pegawai Teladan Menggunakan Metode Topsis**

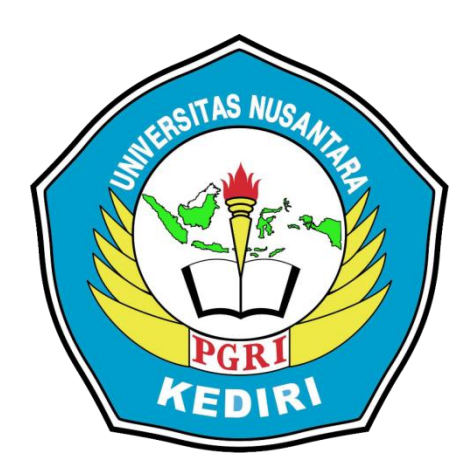

# **Oleh: TINTO HUDHA PRANATA 14.1.03.03.0025**

**Dibimbing oleh :**

- **1. Erna Daniati, M.Kom**
- 2. **Sucipto**, **M.Kom**

# **SISTEM INFORMASI FAKULTAS TEKNIK UNIVERSITAS NUSANTARA PGRI KEDIRI TAHUN 2018**

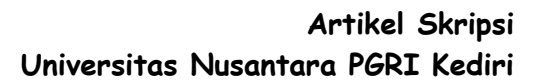

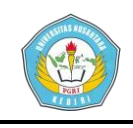

# **SURATPERNYATAAN ARTIKEL SKRIPSI TAHUN 2018**

#### Yang bertanda tangandibawahini:

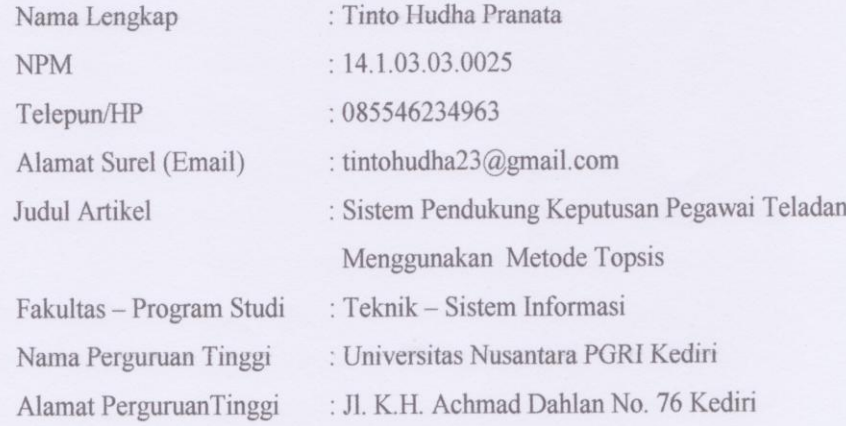

Denganinimenyatakanbahwa:

- a. artikel yang saya tulis merupakan karya saya pribadi (bersama tim penulis) dan bebas plagiarisme;
- b. artikel telah diteliti dan disetujui untuk diterbitkan oleh Dosen Pembimbing I dan  $\Pi$

Demikian surat pernyataan ini saya buat dengan sesungguhnya. Apabila dikemudian hari ditemukan ketidak sesuaian data dengan pernyataan ini dan atau ada tuntutan dari pihak lain, saya bersedia bertanggung jawab dan diproses sesuai dengan ketentuan yang berlaku.

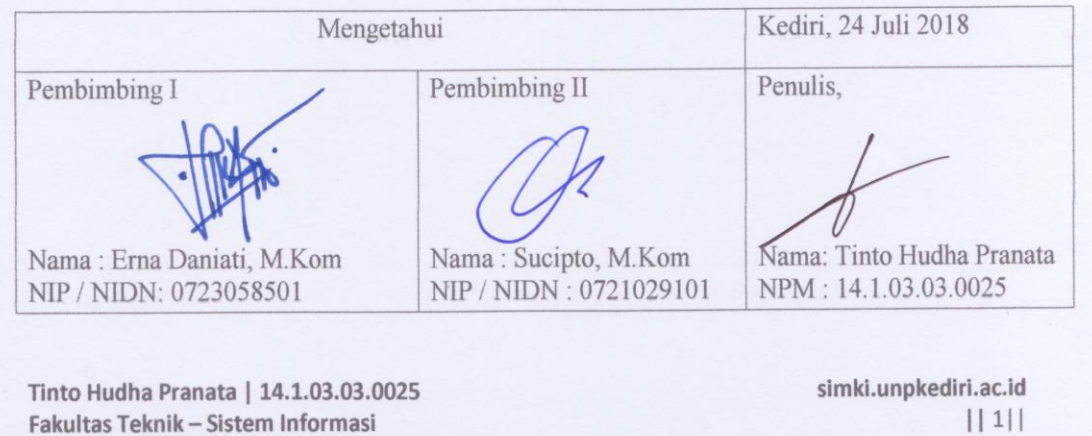

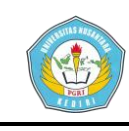

#### **ABSTRAK**

#### **TINTO HUDHA PRANATA : Sistem Pendukung Keputuasan Pegawai Teladan Menggunakan Metode TOPSIS**, Skripsi Program Studi Sistem Informasi, Fakultas Teknik, UNP Kediri, 2018.

Salah satu cara untuk meningkatkan kualitas suatu instansi adalah dengan meningkatkan kualitas dari sumber daya manusia sebagai motor penggerak utama dalam suatu Instansi tersebut. Salah satu cara adalah dengan melakukan pengukuran terhadap maksimal atau tidaknya kinerja seorang pegawai terhadap Instansi, melalui suatu pemilihan pegawai teladan hal ini dapat memotifasi pegawai untuk meningkat kan kinerja dan semangat bekerja, juga dimaksudkan pula untuk mendorong pegawai yang terpilih untuk tetap berprestasi dan sekaligus memacu prestasi pegawai lain.

Sistem pendukung keputusan menawarkan solusi untuk rujukan dalam memilih Pegawai Teladan. Sistem pendukung keputusan yang ditawarkan menggunakan metode TOPSIS dalam menyelesaikan persoalan. TOPSIS adalah salah satu metode pengambilan keputusan yang pertama kali diperkenalkan oleh Yoon dan Hwang pada tahun 1981.

Dengan menggunakan metode TOPSIS dapat mempermudah suatu instansi untuk menentukan pemilihan pegawai teladan secara tepat dan cepat, dimana metode topsis adalah salah satu metode pengambilan keputusan dimana alternatif yang terpilih merupakan alternatif terbaik yang mempunyai jarak terdekat dari solusi ideal positif dan terjauh dari solusi ideal negatif.

 Dengan adanya Sistem Pendukung Keputusan untuk memilih Pegawai Teladan dengan menggunakan metode TOPSIS diharapkan dapat membantu suatu instansi dalam pemilihan Pegawai Teladan setiap tahunnya.

#### **Kata Kunci : Pegawai, TOPSIS, Sistem Pendukung Keputusan**

#### **I. Latar Belakang**

Salah satu elemen yang terpenting dalam suatu Instansi / Perusahaan ialah pengelolaan Sumber Daya Manusia (SDM). Pengelolaan SDM yang baik dalam suatu Instansi / perusahaan bisa mepengaruhi banyak aspek penentu keberhasilan dalam suatu Instansi / Perusahaan. Jika suatu Instansi / Perusahaan dapat mengorganisir SDM dengan baik, maka diharapkan instansi / perusahaan tersebut dapat menjalankan semua proses usahanya dengan baik.

Sistem Pengambilan Keputusan adalah alat bantu bagi pengambilan keputusan manajerial, tetapi pengambilan keputusan memiliki beragam konteks yang berbeda dimana tidak semua pengambilan keputusan adalah bergantung dan memuaskan hanya kepada satu pihak, pada umumnya pengambilan keputusan haruslah bersifat memuaskan semua pihak, dan juga pengambilan keputusan itu terkadang memiliki beragam tujuan yang berbeda yang bisa saja saling bertentangan satu sama lain. (Hidayat and Irviani,2016)

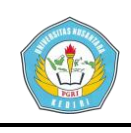

RSUD KERTOSONO merupakan salah satu Rumah Sakit milik Pemerintah yang ada di Kab Nganjuk, RSUD Kertosono awalnya bernama HVA yang didirikan pada tahun 1920 dimana kala itu hanya khusus melayani para pegawai PG Lestari. RSUD Kertosono terbentuk pada tahun 1950 karena pada tahun 1948 RSUD Kertosono masih terjadi dualisme kepemimpinan dimana salah satu direkturnya adalah orang belanda sedangkan yang satunya adalah Dr.Marsono. RSUD Kertosono ber alamatkan di Kepuh Kertosono, dengan jumlah Pegawai keseluruhan 320 orang.

Persaingan di dunia bisnis yang makin kompetitif memacu RSUD Kertosono untuk berupaya lebih keras dalam meningkatkan kualitas instansinya. Salah satu cara untuk meningkatkan kualitas RSUD Kertosono adalah dengan meningkatkan kualitas dari sumber daya manusia sebagai motor penggerak utama dalam suatu Instansi. Salah satu upaya dalam peningkatan kualitas sumber daya manusia adalah dengan melakukan suatu pengukuran terhadap maksimal atau tidaknya kinerja seorang pegawai terhadap Instansi melalui suatu pemilihan pegawai teladan setiap tahunya yaitu dengan memberikan penghargaan kepada pegawai yang terpilih, penghargaan bagi pegawai yang terpilih ini dimaksudkan pula untuk mendorong pegawai yang terpilih untuk

tetap berprestasi dan sekaligus memacu prestasi pegawai lain.

Berdasarkan temuan masalah diatas, untuk menyelesaikan masalah tersebut digunakan metode *Technique for Orther Referenceby Similarity to ideal Solution* (TOPSIS). Metode ini dipilih karena mempunyai konsep yang sederhana dan mudah dipahami, komputasinya efisien dan memiliki kemampuan untuk mengukur kinerja relatif dari alternatif-alternatif keputusan dalam bentuk matematis sederhana. (Kusumadewi, 2006)

#### **II.Metode Topsis**

Metode Topsis menggunakan prinsip bahwa alternatif yang terpilih harus mempunyai jarak terdekat dari solusi ideal positif dan jarak terpanjang (terjauh) dari solusi ideal negatif dari sudut pandang geometris dengan menggunakan jarak Euclidean (jarak antara dua titik) untuk menentukan kedekatan relatif dari suatu alternatif dengan solusi optimal. Dan juga membutuhkan ranting kinerja setiap alternatif (Ai) pada setiap kriteria (Ci) yang ternormalisasi (Kusumadewi, 2006). Adapun langkah – langkah perhitungan metode TOPSIS ialah sebagai berikut

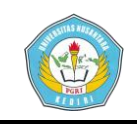

1. Menentukan normalisasi matriks keputusan. nilai ternormalisasi *rij* dihitung dengan rumus:

$$
rij = \frac{xij}{\sqrt{\sum_{j=1}^{m} x_{ij}^{2}}}, (i = 1, 2, ..., m)
$$

Keterangan :  $i = 1, 2, \ldots, m$ ; dan  $J = 1, 2, \ldots, n$ 

1. Menentukan bobot ternormalisasi matriks keputusan, nilai bobot ternormalisasi *yij* sebagai berikut:

 $y_{ij} = w_{ij} * r_{ij}$ 

Keterangan  $y_{ij}$  = nilai bobot

ternormalisasi

 $R_{ij}$  = nilai ternormalisasi

 $w_{ij}$  = nilai preferensi

2. Menentukan matriks solusi ideal positif (A+) dan matriks solusi ideal negatif (A-)

$$
A+ = (y1+, y2+, \dots, yj+)
$$

$$
A- = (yi-, y2-, \dots, yi-)
$$

Dengan

 $yj^+ = \{$ max  $\sum_{i=1}^{n}$ yij, jika j = keuntungan min <sup>un</sup>yij, jika j = biaya<br>i  $yj^{-} = \{$ max  $\int_{i}^{\alpha}$ yij, jika j = keuntungan min <sup>un</sup>yij, jika j = biaya<br>i

3. Menentukan jarak nilai alternatif dari matriks solusi ideal positif (di+) dan matriks solusi ideal

**Tinto Hudha Pranata | 14.1.03.03.0025 Fakultas Teknik – Sistem Informasi**

negatif (di-), jarak solusi ideal positif  $(di+)$ .

$$
d_i + \sqrt{\sum_{j=1}^{m} (yij - yj +)^2}
$$

Keterangan:

yj+ adalah elemen dari matriks solusi ideal positif jarak solusi ideal negatif (di-) seperti persamaan

$$
d_i - \sqrt{\sum_{j=1}^{m} (yij - yj -)^2}
$$

Keterangan:

 yj- adalah elemen dari matriks solusi ideal negatif.

4. Menentukan nilai preferensi (ci) untuk setiap alternatif.

$$
ci = 1 + \frac{di}{di^{2} + di^{2}}
$$
  
Keterangan:  
Nilai ci yang lebih besar  
Menunjukkan prioritas  
alternatif.

# **2. Kajian Terdahulu**

 Penelitian yang membahas mengenai SPK yang dilakukan oleh Danianti pada tahun 2015 dengan judul "Sistem Pendukung Keputusan Pemilihan Kost di Sekitar kampus UNP Kediri menggunakan Metode SAW" dalam kasus ini yaitu membahas mengenai pemilihan kost yang

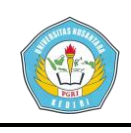

ada di sekitar / wilayah Universitas dan yang menjadi permasalahan dalam kasus tersebut yaitu Informasi yang terbatas mengenai fasilitas dan keberadaan kost yang kurang akurat menjadi kesulitan pada awal bagi mereka yang menjadi mahasiswa baru. Informasi tentang tempat kost lebih sering beredar lewat mulut ke mulut, sehingga tidak semua mahasiswa mendapat informasi tersebut, Dengan adanya teknologi internet, memungkinkan para pemilik tempat kost mempromosikan kostnya lewat media ini dengan biaya yang relatif murah dan dapat dilihat langsung oleh calon penyewa. Maka akan dibuat SPK (Sistem Pendukung Keputusan) untuk memilihan Tempat Kost, diharapkan bisa membantu menyelesaikan masalah alternatif tempat tinggal. (Daniati, 2015)

Penelitian yang membahas mengenai SPK yang dilakukan oleh Hidayat dan Irviani pada tahun 2016 dengan judul "Sistem pendukung keputusan untuk menentukan pemilihan guru teladan di MA Al Mubarok Batu Raja." Penelitian tersebut membahas megenai pemilihan guru teladan dengan kriteria Nilai bahasa Asing, Absensi, Penilaian sejawat, Penilaian siswa, Kwalitas Manager, Nilai psikotest, Interaksi terhadap siswa, Sikap diluar sekolah. untuk Membantu pihak sekolah dalam menyeleksi guru teladan yang berkualitas maka diperlukan sebuah

**Tinto Hudha Pranata | 14.1.03.03.0025 Fakultas Teknik – Sistem Informasi**

sistem pendukung keputusan. Penelitian ini merancang sistem pendukung keputusan menggunakan metode TOPSIS (*Technique for Others Referece by Similarity to Ideal Solution*). Metode ini dipilih karena mampu menyeleksi keputusan terbaik dari sejumlah keputusan yang dihasilkan. (Hidayat and Irviani, 2016)

## **3. HASIL DAN KESIMPULAN**

A. Menentukan Bobot Kriteria

Tabel 3.1 Bobot Kriteria

| N <sub>0</sub> | Kriteria          | <b>Bobot</b> |
|----------------|-------------------|--------------|
| 1              | Absensi (C1)      |              |
| 2              | Komunikasi (C2)   | 3            |
| 3              | Masa Kerja (C3)   | 2            |
| 4              | Loyalitas (C4)    |              |
| 5              | Kedisiplinan (C5) | 5            |

B. Menentukan Sampel data pegawai yang akan digunakan dalam perhitungan TOPSIS. Pengujian untuk diambil 5 data pegawai yang akan dicalonkan sebagai pegawai teladan.

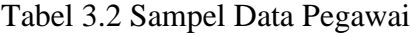

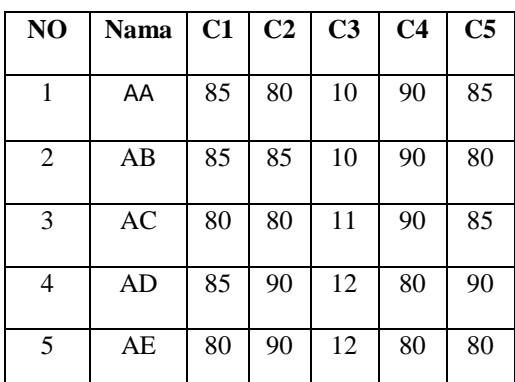

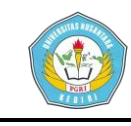

- C. Perhitungan TOPSIS
- 1. Menentukan matriks keputusan yang ternormalisasi (R)
- a. Untuk kriteria Absensi (C1).

 $(80)$  $\sqrt{(85)^2 + (85)^2 + (80)^2 + (85)^2 + (80)^2}$  $\overline{\phantom{a}}$  $7225 + 7225 + 6400 + 7225 + 6400$  $(6400)$  $\sqrt{34475}$  $= 185.67$  $R11 = X11/C1 = 85/185.67 = 0.4578$  $R21 = X21/C1 = 85/185,67 = 0,4578$ 

- $R31 = X1/C1 = 80/185,67 = 0,4309$  $R41 = X41/C1 = 85/185,67 = 0,4578$  $R51 = X51/C1 = 80/185,67 = 0,4309$
- b. Untuk kriteria Komunikasi [C2]

 $\overline{\phantom{a}}$  $(80)^{2} + (85)^{2} + (80)^{2} + (90)^{2} + (90)^{2}$  $\overline{\phantom{a}}$  $6400 + 7225 + 6400 + 8100 + 8100$  $\sqrt{36225}$  $= 190,33$  $R11=X11/C2=80/190,33=0,4204$ 

- $R21=$  $X21/C2 = 85/190,33= 0,4404$  $R31 = X31/C2 = 80/190,33 = 0,4204$
- $R41 = X41/C2 = 90/190,33 = 0,4729$
- $R51 = X51/C2 = 90/190,33 = 0,4729$

c. Untuk kriteria Masa Kerja [C3]

$$
\sqrt{(10)^2 + (10)^2 + (11)^2 + (12)^2 + (12)^2}
$$

$$
\sqrt{\frac{100 + 100 + 121 + 144 + 144}{\sqrt{609}}}
$$
  
= 24,67  
R11 = X11/C3 = 10/24,67 = 0,406  
R21 = X21/C3 = 10/24,67 = 0,406  
R31 = X31/C3 = 11/24,67 = 0,446  
R41 = X41/C3 = 12/24,67 = 0,487  
R51 = X51/C3 = 12/24,67 = 0,487

d. Untuk kriteria Loyalitas [C4]

$$
\sqrt{(90)^2 + (90)^2 + (90)^2 + (80)^2 + (80)^2}
$$
  
\n
$$
\sqrt{8100 + 8100 + 8100 + 6400 + 6400}
$$
  
\n
$$
\sqrt{37100}
$$
  
\n= 192,61  
\nR11 = X11/C4 = 90/192,61= 0,4673  
\nR21 = X21/C4 = 90/192,61= 0,4673  
\nR31 = X31/C4 = 90/192,61= 0,4673  
\nR41 = X41/C4 = 80/192,61= 0,4153  
\nR51 = X51/C4 = 80/192,61= 0,4153

e. Untuk kriteria Disiplin [C5]

$$
\sqrt{(85)^2 + (80)^2 + (85)^2 + (90)^2 + (80)^2}
$$
  

$$
\sqrt{7225 + 6400 + 7225 + 8100 + 6400}
$$
  

$$
\sqrt{35350}
$$
  
= 188,02

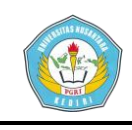

| $R11 = X11/C5 = 85/272, 21 = 0,4521$ |  |
|--------------------------------------|--|
| $R21 = X21/C5 = 80/272,21 = 0,4255$  |  |
| $R31 = X31/C5 = 85/272,21 = 0,4520$  |  |
| $R41 = X41/C5 = 90/272, 21 = 0,4787$ |  |
| $R51 = X51/C5 = 80/272,21 = 0,4255$  |  |

Tabel 3.3 Matriks Ternormalisasi

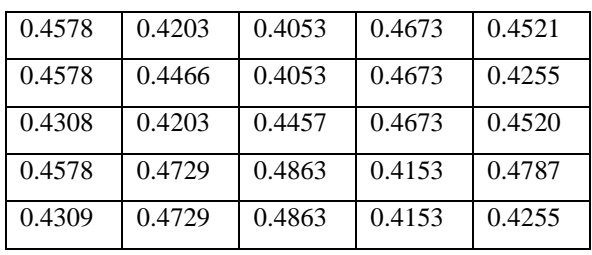

- 2. Menentukan matriks keputusan yang terbobot (Y)
	- a. Untuk Kriteria Absensi

Y11 = 
$$
R^{11*}W11 = 0.4578*4 = 1.8312
$$
  
\nY11 =  $R^{21*}W11 = 0.4578*4 = 1.8312$   
\nY11 =  $R^{31*}W11 = 0.4308*4 = 1.723$   
\nY11 =  $R^{41*}W11 = 0.4578*4 = 1.8312$ 

- $Y11 = R^{51} * W11 = 0,4309 * 4 = 1,7234$
- b. Untuk Kriteria Komunikasi

 $Y11 = R^{11} * W11 = 0,4203 * 3 = 1,261$  $Y11 = R^{21} * W11 = 0,4466 * 3 = 1,339$  $Y11 = R^{31} * W11 = 0,4203 * 3 = 1,261$  $Y11 = R^{41} * W11 = 0,4729 * 3 = 1,4186$  $Y 11 = R^{51*} W 11 = 0,4729*3 = 1,4186$ 

- c. Untuk Kriteria Masa Kerja
- $Y11 = R^{11} * W11 = 0,406 * 2 = 0,811$
- $Y11 = R^{21} * W11 = 0,406 * 2 = 0,811$
- $Y11 = R^{31} * W11 = 0,446 * 2 = 0,892$

**Tinto Hudha Pranata | 14.1.03.03.0025 Fakultas Teknik – Sistem Informasi**

- $Y11 = R^{41} * W11 = 0,487 * 2 = 0,973$  $Y11 = R^{51} * W11 = 0,487 * 2 = 0,973$
- d. Untuk Kriteria Loyalitas
- $Y11 = R^{11} * W11 = 0,4673 * 4 = 1,869$  $Y11 = R^{21} * W11 = 0, 4673 * 4 = 1,869$  $Y11 = R^{31} * W11 = 0, 4673 * 4 = 1,869$  $Y11 = R^{41} * W11 = 0,4153 * 4 = 1,6614$  $Y11 = R^{51} * W11 = 0,4153 * 4 = 1,6614$
- e. Untuk Kriteria Disiplin
	- $Y11 = R^{11} * W11 = 0,4521 * 5 = 2,2604$  $Y11 = R^{21} * W11 = 0,4521 * 5 = 2,2604$  $Y11 = R^{31} * W11 = 0,4255 * 5 = 2,1275$  $Y11 = R^{41} * W11 = 0,4787 * 5 = 2,3934$  $Y11 = R^{51} * W11 = 0,4255 * 5 = 2,1275$

Tabel 3.4 Matriks Ternormalisasi

| 1.8311 | 1.2609 | 0.8104 | 1.869  | 2.2604 |
|--------|--------|--------|--------|--------|
| 1.8311 | 1.3397 | 0.8104 | 1.869  | 2.2604 |
| 1.7234 | 1.2609 | 0.8914 | 1.869  | 2.1275 |
| 1.8311 | 1.4185 | 0.9725 | 1.6614 | 2.3934 |
| 1.7234 | 1.4185 | 0.9725 | 1.6614 | 2.1275 |

- 3. Menentukan Matriks solusi ideal positif dan negatif.
- a. Solusi ideal positif dihitung sebagai berikut :

Y1+ = max {1.8311; 1.8311; 1.7234;

; 1.8311; 1.7234}

$$
=1.8311
$$

**simki.unpkediri.ac.id ||** 7||

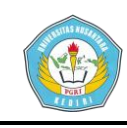

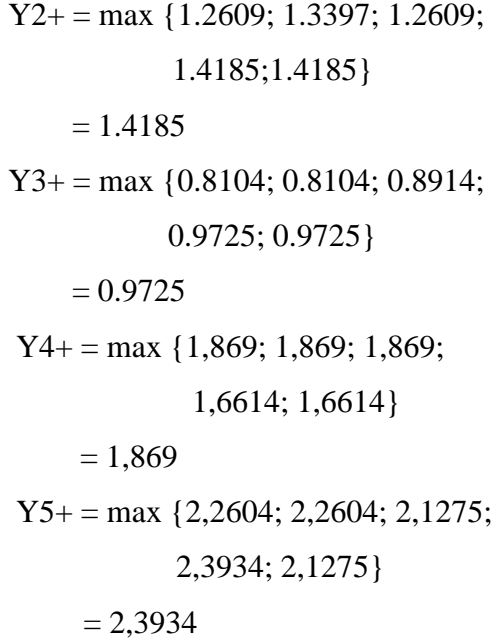

- b. Solusi ideal negatif dihitung sebagai berikut
- Y1- = min {1.8311; 1.8311; 1.7234; 1.8311; 1.7234}  $= 1,7234$  Y2- = min {1.2609; 1.3397; 1.2609; 1.4185; 1.4185}  $= 1.2609$ Y3- = min {0.8104; 0.8104; 0.8914; 0.9725; 0.9725}  $= 0.8104$  Y4- = min {1,869; 1,869; 1,869; 1,6614; 1,6614}  $= 1,6614$  $Y5 = min\{2,2604; 2,2604; 2,1275;$  2,3934; 2,1275}  $= 2,1275$

Tabel 3.5 Matriks Solusi Ideal Positif dan

# Ideal Negatif

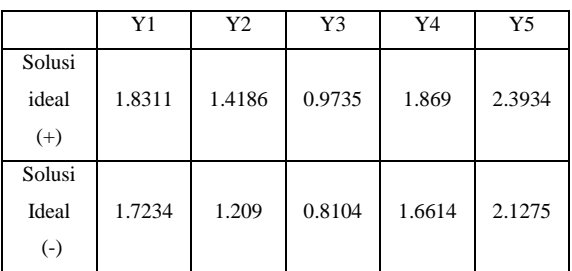

- 4. Menentukan jarak antara nilai setiap alternatif dengan matriks solusi ideal positif & matriks solusi ideal negatif
	- a. Jarak solusi ideal positif

$$
D_{1} + \frac{1}{2} + (0,9735 - 0,8104)^{2} + (1,4186 - 1,261)^{2} + (2,3934 - 2,2604)^{2} = 0,262293
$$
\n
$$
D_{2} + \frac{1}{2} + (0,973 - 0,8104)^{2} + (1,4186 - 1,339)^{2} + (0,973 - 0,8104)^{2} + (1,869 - 1,869)^{2} + (2,3934 - 2,2604)^{2} = 0,321256
$$
\n
$$
D_{3} + \frac{1}{2} + (0,972 - 0,8104)^{2} + (1,869 - 1,869)^{2} + (2,3934 - 2,2604)^{2} = 0,321256
$$
\n
$$
D_{3} + \frac{1}{2} + (0,972 - 0,972)^{2} + (1,4186 - 1,4186)^{2} + (2,3934 - 2,3934)^{2} = 0,20767
$$
\n
$$
D_{4} + \frac{1}{2} + (0,972 - 0,972)^{2} + (1,4186 - 1,4186)^{2} + (0,972 - 0,972)^{2} + (1,4186 - 1,4186)^{2} + (2,3934 - 2,3934)^{2} = 0,20767
$$
\n
$$
D_{5} + \frac{1}{2} + (0,972 - 0,972)^{2} + (1,869 - 1,6614)^{2} + (2,3934 - 2,3934)^{2} = 0,20767
$$
\n
$$
D_{5} + \frac{1}{2} + (0,972 - 0,972)^{2} + (1,869 - 1,6614)^{2} + (2,3934 - 2,1275)^{2} = 0,35419
$$

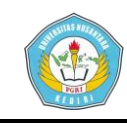

| b. Jarak solusi ideal negatif                                                                                                    |
|----------------------------------------------------------------------------------------------------|
| D <sub>1</sub> -= $(1,7234 - 1,7234)^2 + (1,261 - 1,261)^2$<br>+ $(0.912 - 0.821)^2$ + $(1,869 - 1,6614)^2$<br>+ $(2,2604 - 2,1275)^2$ = 0,262913                               |
| D <sub>2</sub> - $=$ $(1,8312 - 1,7234)^2 + (1,261 - 1,261)^2$<br>+ $(0.821 - 0.821)^2$ + $(0.821 - 1,6614)^2$<br>+ $(2,2604 - 2,1275)^2$ = 0,22548                             |
| D <sub>3</sub> - $=\begin{cases} (1,8312 - 1,7234)^2 + (1,3398 - 1,261)^2 + (0,912 - 0.821)^2 + (1,869 - 1,6614)^2 + (2,1275 - 2,1275)^2 = 0,263166 \end{cases}$                |
| $(1,8312 - 1,7234)^2 + (1,4186 - 1,261)^2$<br>D <sub>4</sub> - $=$ + (0,912 - 0.821) <sup>2</sup> + (1,6614 - 0.821) <sup>2</sup><br>+ (2,3934 - 2,1275) <sup>2</sup> = 0,33983 |
| D <sub>5</sub> - $=$ $(1,7234 - 1,7234)^2 + (1,4186 - 1,261)^2$<br>+ $(0,912 - 0.821)^2$ + $(1,6614 - 0.821)^2$<br>+ $(2,1275 - 2,1275)^2$ = 0,182101                           |

Tabel 3.6 Jarak Solusi Ideal Positif dan Negatif

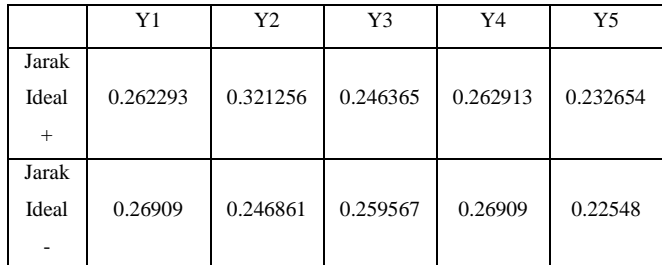

- 5. Mencari nilai preferensi untuk setiap alternatif
	- a. Nilai preferensi besama AA

$$
v1 = \frac{D1 - D1}{d1 - d1 + 1}
$$
  
= 
$$
\frac{0.26909}{0.26909 + 0.26229}
$$
  
= 0.506396

**Tinto Hudha Pranata | 14.1.03.03.0025 Fakultas Teknik – Sistem Informasi**

b. Nilai preferensi besama AB

$$
v2 = \frac{D2 - D2}{d2 - d2 + 1}
$$
  
= 
$$
\frac{0.246861}{0.246861 + 0.321256}
$$
  
= 0.434526

c. Nilai preferensi besama AC

$$
v3 = \frac{D3 - D3}{d3 - d3 + 2}
$$
  
= 
$$
\frac{0.259567}{0.259567 + 0.246365}
$$
  
= 0.513047

d. Nilai preferensi besama AD

$$
v4 = \frac{D4 - D4}{d4 - d4 + D4}
$$
  
= 
$$
\frac{0.365296}{0.365296 + 0.262913}
$$
  
= 0.637553

e. Nilai preferensi besama AE

$$
v5 = \frac{D5 - 2}{d5 - 3} = \frac{0.226091}{0.226091 + 0.35419} = 0.389624
$$

Tabel 3.7 Tabel Preferensi

| $V1 =$  | 0.506396 | AA  |
|---------|----------|-----|
| $V2 =$  | 0.434526 | AB  |
| $V3 =$  | 0.513047 | AC  |
| $V4 =$  | 0.637553 | AD  |
| $V_5 =$ | 0.389624 | AF. |

**simki.unpkediri.ac.id ||** 9||

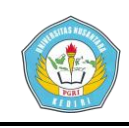

## **4. Kesimpulan**

Dari hasil pembahasan masalah yang telah diuraikan sebelumnya maka dapat disimpulkan sebagai berikut :

 Sistem Pendukung Keputusan menggunakan metode Topsis ini telah mampu menampilkan hasil dari AD yang memiliki nilai 0.637553 dari skala 1-5 alternatif, didapatkan dari kriteria Loyalitas. Dan diharapkan hasil yang didapatkan dari perhitungan Sistem Pendukung Keputusan Menggunakan Metode Topsis ini bisa dipertimbangkan untuk diterapkan di RSUD Kertosono .

### **5. Daftar Pustaka**

- Daniati, E. (2015). Sistem Pendukung Keputusan Pemilihan Kost di Sekitar Area Kampus UNP Kediri Menggunakan Metode *SIMPLE ADDITIVE WEIGHTING* (SAW), 6–8. Seminar Nasional Teknologi Informasi dan Multimedia 2015.
- Hidayat, S., & Irviani, R. (2016). Sistem Pendukung Keputusan Pemilihan Guru Teladan MA AL Mubarok Batu Raja Menggunakan Metode TOPSIS, *6*(2015), 1–8. Jurnal TAM *(Technology Acceptance Model)* Volume 6.
- Kusumadewi. (2006). *Fuzzi Multi-Attribute Decision Making* (*FUZZI* MADM). Yogyakarta: Graha Ilmu.